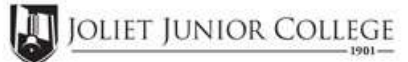

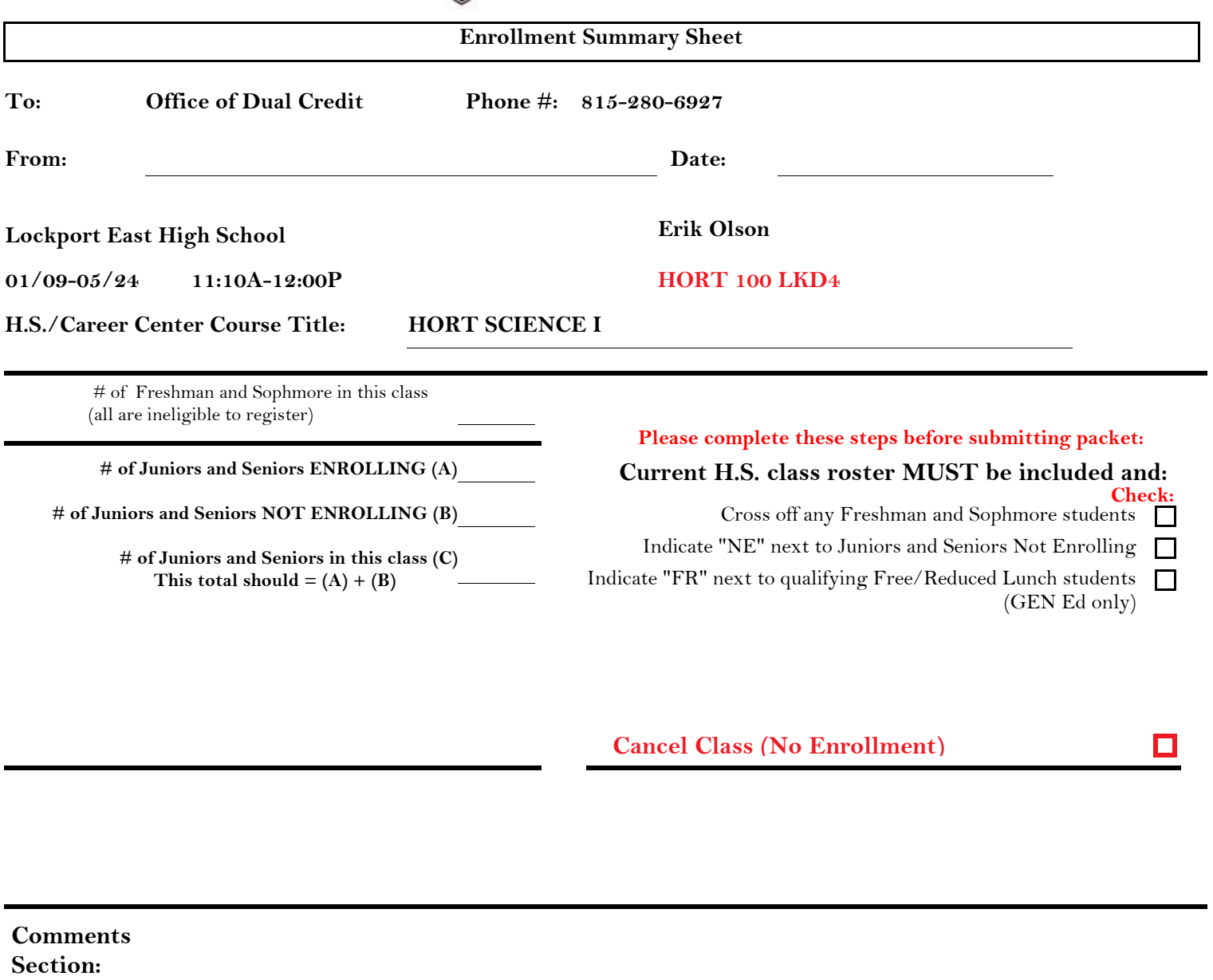

## **Please send your forms, GROUPED BY COURSE, to the Office of Dual Credit when all are completed. Email to: OfficeofDualCredit@jjc.edu**

**You may check the status of each course by viewing the course roster via eResources** 

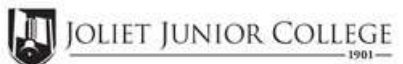

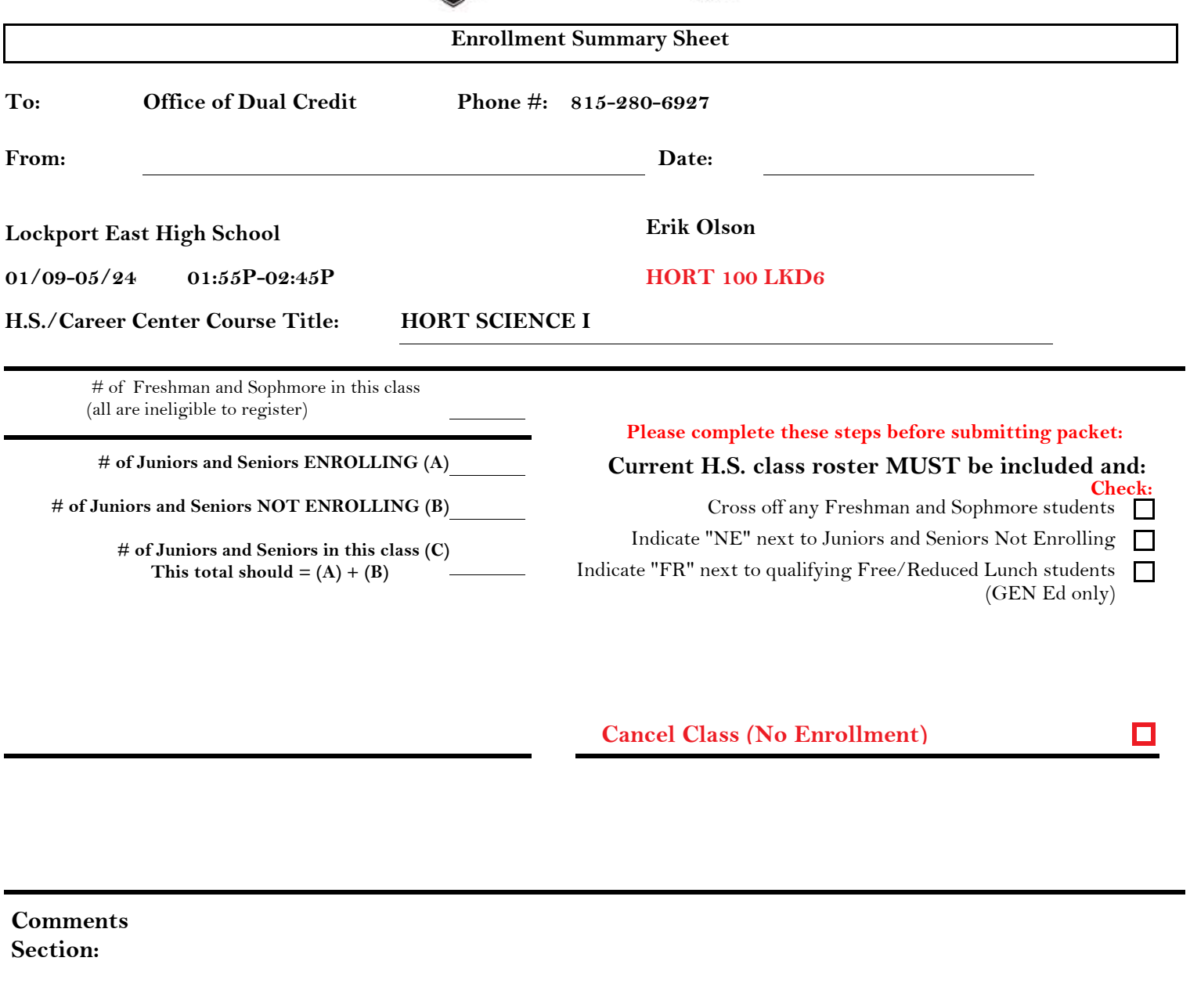

## **Please send your forms, GROUPED BY COURSE, to the Office of Dual Credit when all are completed. Email to: OfficeofDualCredit@jjc.edu**

**You may check the status of each course by viewing the course roster via eResources**